Manutenzione | Rakúm Maintenance Wartung Entretien Manutencão Mantenimiento Σuvmonon

# **MANUTENZIONE**

Per garantire il buon funzionamento dell'alzacristallo sostituito, accertatevi sempre che le canaline laterali in gomma (A) siano ben posizionate, pulite ed in buone condizioni. Inoltre è sempre consigliabile trattare le canaline (A) con graffite in polvere.

# **MATNTFNANCE**

To ensure the new window regulator works properly, check the side rubber window channels (A) are properly positioned, clean and in good condition. The window channels (A) should be treated with dust graphite.

## **ENTRETIEN**

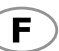

(GB)

Pour garantir le bon fonctionnement du lève-vitre après son remplacement, toujours s'assurer que les joints latéraux en caoutchouc (A) sont bien positionnés, propres et en bon état. En outre, il est recommandé d'appliquer sur les joints (A) avec graphite en poudre.

### **WARTUNG**

D

Um ein problemloses Funktionieren des Fensterhebers zu garantieren, vergewissern Sie sich immer, ob die seitlichen Führungsschienen aus Gummi (A) richtig positioniert, sauber und in gutem Zustand sind. Weiters wird empfohlen, die Führungsschienen (A) mit pulvergraphit.

## **MANTENIMIENTO**

E

Para garantizar el buen funcionamiento del elevalunas nuevo hay que asegurarse siempre de que las muescas de quía laterales de caucho (A) estén bien colocadas, limpias y en buenas condiciones. Además es aconsejable siempre tratar las muescas de quía (A) con grafito en polvo.

## **MANUTENCÃO**

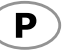

TR

Para garantir o bom funcionamento do elevador de vidros substituído, verificar sempre se as calhas laterais de borracha (A) estão bem colocadas, limpas e em boas condições. Além disso, é sempre aconselhável tratar as calhas (A) com grafite em pò.

# **BAKÝM**

Pencere düzeneğinin sağlikli çalişabilmesi için yan taraflarda bulunan kauçuk kanallarin (A) doğru konumlandirilmasina, temiz ve sağlam olmasina dikkat ediniz. Ayrica, kanallara (A) toz grafit ile.

#### ΣΥΝΤΗΡΗΣΗ

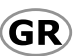

Για να εξασφαλίσετε την καλή λειτουργία της διάταξης ανύψωσης των παραθύρων που αντικαταστήσατε, να βεβαιώνεστε πάντα ότι τα τλαϊνά ελαστικά κανάλια (Α) είαι σωστά τοποθετημένα, καθαρά και βρίσκονται σε καλή κατάοταση.

Επίσης ενδείκνυται πάντα να περιποιείστε τα κανάλια (Α) με γραφίτη σε σκόνη.

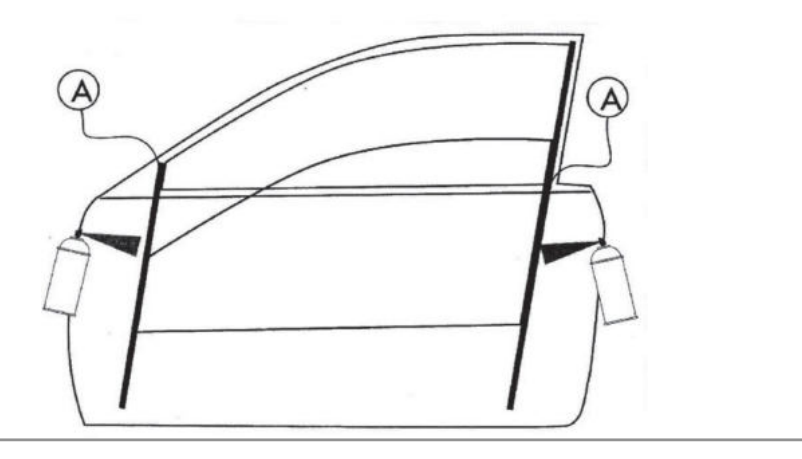

#### **RENAULT TWINGO**  $05/93 - 05/97$

2 Porte, Doors, Portes, Türig, Puertas, Portas, Kapili, Πόρτες Ant. Dx/Sx. Front Rh/Lh. Avt. Dr/Ga. Vo. R/L. Del. Dcho/Izq, Fr. Dt/Esq, On Sag/Sol, Εμπ. Δεξ/Αρ

Alzacristallo Elettrico Elevalunas eléctrico Electric window regulator Levantador de vidro eléctrico Elektrikli pecere düzeneği Lève-vitre électrique Flektrische Fernsterheber ιάταξη ανύψωσης ηλτρικών παραθύρων

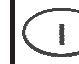

# **ISTRUZIONI DI MONTAGGIO**

Per installare correttamente l'alzacristallo procedere come segue:

a) Smontare con cura il pannello porta e rimuovere il vecchio alzacristallo scollegandolo sia meccanicamente che elettricamente. b) Inserire l'alzacristallo di ricambio nella porta attraverso l'apposito vano "1".

c) Inserire il pattino, orientato come da fig.1 nella quida de cristallo.

d) Accoppiare l'alzacristallo alla portiera facendo combaciare i for A-B-C-D. L'accoppiamento tra le parti deve avvenire semplicemente senza modificare e/o piegare i supporti di fissaggio

dell'alzacristallo. e) Bloccare con dadi i punti A-B-C-D, collegare elettricamente

l'alzacristallo. Se la connession elettrica dell'alzacristallo non è compatibile con quella della vettura, seguire le istruzioni di collegamento elettrico.

f) Verificare il funzionamento generale. Se necessario regolare i cristallo (lo scorrimento del cristallo) agendo sui punti "C" e "D" Rimontare il nannello norta

Grazie per aver scelto i nostri prodotti.

F **INSTRUCTIONS DE MONTAGE** Pour installer correctement le lève-vitre procéder ainsi:

a) Démonter avec précaution le panneau de la portière et dévisser l'ancien lève-vitre en le déconnectant également électriquement.

b) Insérer le lève-vitre de rechange dans la porte à travers l'embrasure appropriée "1".

c) Insérer le patin comme indiqué sur la fig.1. dans le guide de la vitre

d) Fixer le lève-vitre à la portière en faisant coïncider les points A-B-C-D. Le montage doit se farie sans modifier et/ou plier les supports de fixation du lève-vitre.

e) Bloquer les écrous correspondants aux points A-B-C-D et relier électriquement le lève-vitre. Si la connexion électrique du lèvevitre n'est pas compatible à celle de la voiture, suivre les instructions de connexion électrique.

f) Vérifier le bon fonctionnement général. Si nécessaire, régler la remontée de la vitre en agissant sur les points "C" et "D". Remonter le panneau de la porte.

Merci d'avoir choisi nos produits.

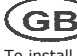

**ASSEMBLY INSTRUCTIONS** To install the window regulator:

a) Disassemble the door: carefully disconnect the old window regulator mechanically and electrically and remove it. b) Place the new window regulator in the door through the

opening "1". c) Insert the sliding block into the glass run channel as shown in

the figure 1. d) Attach the window regulator to the door, making sure the openings labelled A-B-C-D line up. The window regulator fastening supports must not be modified and/or bent.

e) Fasten points A-B-C-D with nuts and connect the window regulator to the car's electrics. If the window regulator's electrics are not compatible withthose of the car, follow the instructions for the electrical connection.

f) Check overall functioning. If necessary, use the slotted holes "C" and "D" to adjust the glass. Reassemble the door

Thank you for choosing our products

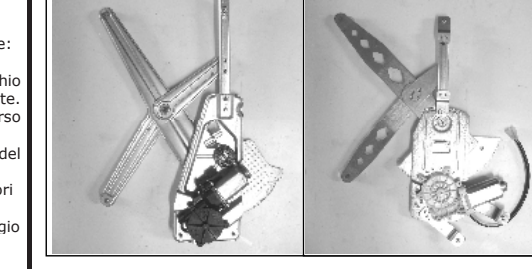

Alzacristallo originale - oem window regulator - lève-vitre original -Fernsterheber von oem - elevalunas orijinal cam acacagi - Γρύλος γνήσιος acacagi - Γρύλος δικός μας

Nostro alzacristallo - our window regulator - notre lève-vitre - unser Fernsterheber - nuestro elevalunas original - levandator de vidro original nosso levantador de vidro - bizim cam

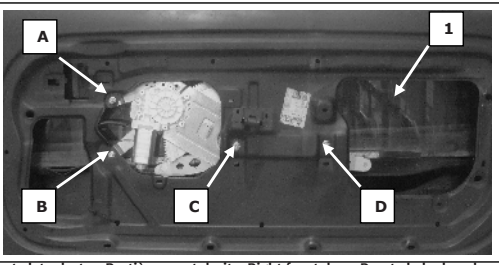

Porta lato destro, Portière avant droite, Right front door, Puerta lado derecho Vorne rechte Tür, Porta frente dirieta, Sag on kapi, πόρτα εμπρόσθια δεξιά

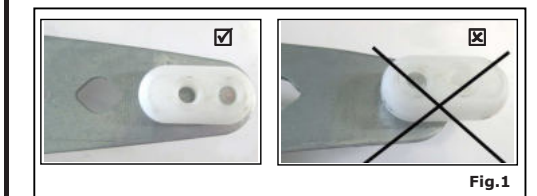

XXIST4524-25 CKD250

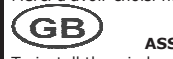

#### **RENAULT TWINGO**  $05/93 - 05/97$

2 Porte, Doors, Portes, Türig, Puertas, Portas, Kapili, Πόρτες Ant. Dx/Sx, Front Rh/Lh, Avt. Dr/Ga, Vo. R/L, **Del. Dcho/Izq, Fr. Dt/Esq, On Sag/Sol, Εμπ. Δεξ/Αρ** 

Alzacristallo Elettrico Elevalunas eléctrico Electric window regulator Levantador de vidro eléctrico

Lève-vitre électrique Elektrikli pecere düzeneği

Elektrische Fernsterheber ιάταξη ανύψωσης ηλτρικών παραθύρων

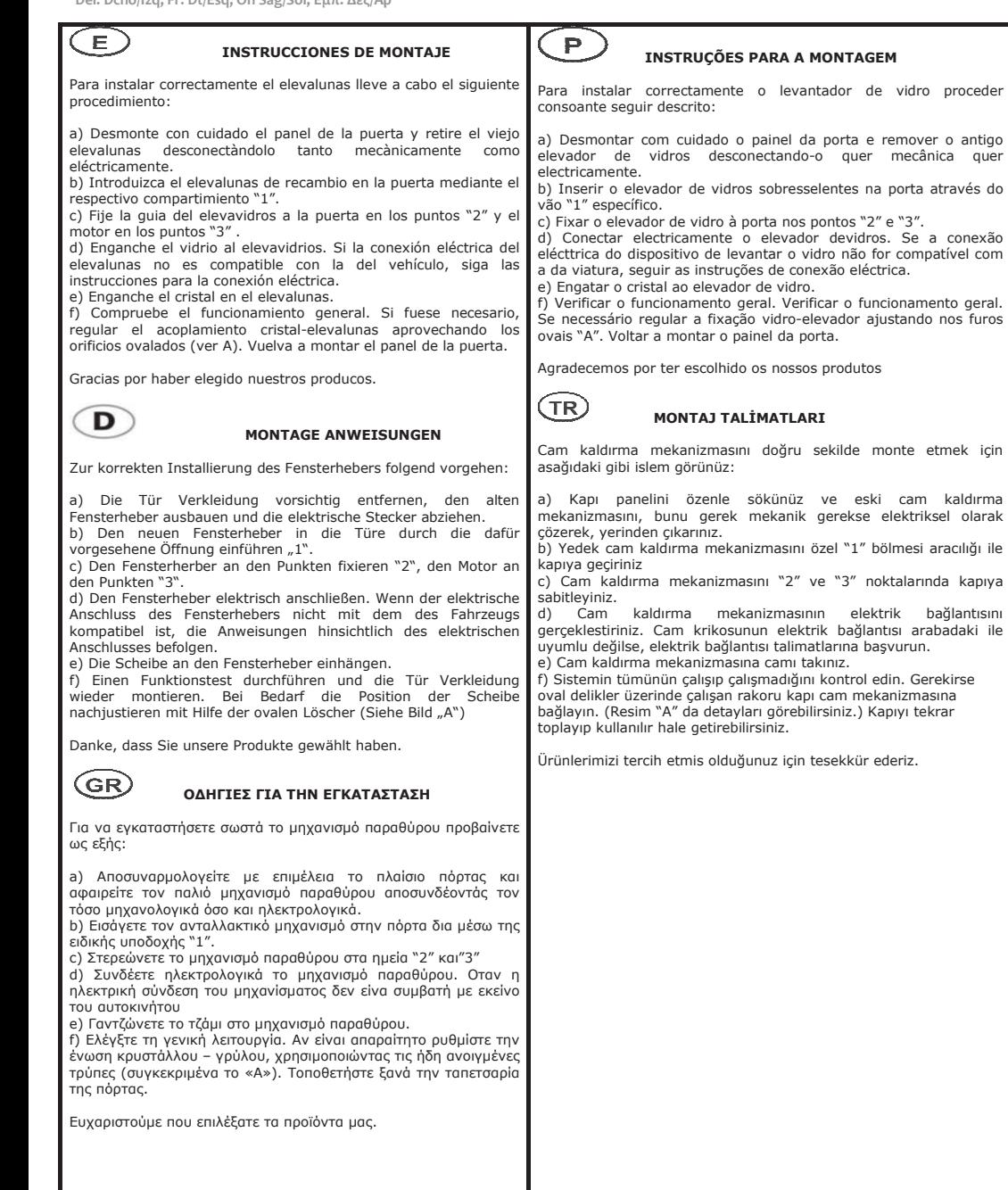

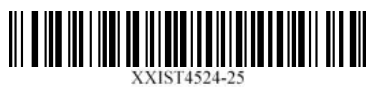

 **COLLEGAMENTO ELETTRICO** Qualora il connettore elettrico dell'alzacristallo non fosse compatibile con il cablaggio del veicolo (foto 1) procedere come segue: 1. Tagliare i terminali dei cavi provenienti dal motore dell'alzacristallo e spellarli per una lunghezza di circa 5mm (foto 2). 2. Crimpare dei nuovi terminali (non forniti con l'alzacristallo), compatibili con quelli del cablaggio della vettura (foto 3). 3. Con nastro isolante isolare la porzione di terminale che non viene innestata al connettore della vettura (foto 4). 4. Connettere il cablaggio della vettura con i nuovi terminali dell'alzacristallo e verificare il corretto funzionamento. In caso di incoerenza di funzionamento al comando impartito, invertire la polarità del collegamento (foto 5). 5. Isolare la nuova connessione con colla a caldo (foto 6). **GB** ELECTRICAL CONNECTION<br>If the window regulator's electrical connector is not compatible with the car's cabling (photo 1): 1. Cut the cable terminals leading out of the window regulator motor and remove about 5mm of rubber (photo 2). 2. Clamp new terminals (not provided with the window regulator) that are compatible with the car's cabling (photo 3).<br>3. Use electrical tane to insulate the section of the terminal that is not attached to the car's connect 3. Use electrical tape to insulate the section of the terminal that is not attached to the car's connector (photo 4).<br>4. Connect the car's cabling to the new window regulator terminals: check functioning: if functioning is 4. Connect the car's cabling to the new window regulator terminals; check functioning; if functioning is not consistent. With the command given, change the polarity of the connection (photo 5). 5. Insulate the new connection with hot glue (photo 6).

#### **CIRCUIT ELECTRIQUE**

 Si le connecteur électrique du lève-vitre n'est pas compatible avec le cablage du véhicule (image 1) procéder comme-suit:<br>1 Couner les bornes des cables n

- Couper les bornes des cables provenant du moteur du lève-vitre et les écorcher d'une longueur d'environ 5mm (image 2).<br>3 Serrer de nouve
- Serrer de nouvelles bornes (non fournies avec le lève-vitre), compatibles avec celles du cablage de la voiture (image 3).
- 3. Avec le ruban isolant isoler la portion du terminal qui n'est pas brancher au con necteur de la voiture (image 4) 4. Connecter le cablage de la voiture avec les nouvelles bornes du lève-vitre et vérifier le bon fonctionnement. Au cas où le fonctionnement ne devait pas advenir, invertir la polarité du circuit (image 5).
- 5. Isoler la nouvelle connexion avec de la colle forte (image 6).

# **ELEKTROANSCHLÜSSE**<br>
Falls die elektrische Verbin

 Falls die elektrische Verbindung des Fensterhebers nicht mit der Verkabelung des Autos kompatibel ist (Foto 1), wie folgt vorgehen:<br>1. Die Klemmen der Kabel, die von Mot

- 1. Die Klemmen der Kabel, die von Motor des Fensterhebers kommen, abschneiden und die Kabel auf einer Länge von 5 mm abziehen (Foto 2).<br>2. Die neuen Klemmen (nicht mit
- 2. Die neuen Klemmen (nicht mit dem Fensterheber mitgeliefert) mit jenen der Autoverkabelung verbördeln (Foto 3).
- 3. Mit Isolierband den Teil der Verkabelung, der nicht in den Verbinder des Autos eingefügt wird, isolieren (Foto 4).
- 4. Die Verkabelung des Autos mit den neuen Klemmen des Fensterhebers verbinden und das korrekte Funktionieren kontrollieren. Bei Nichtfunktionieren die Polarität der Verbindung umdrehen (Foto 5).

# 5. Die neue Verbindung mit Heißklebepistole isolieren (Foto 6).

- **CONEXIONES ELECTRICAS**<br>Si el conector eléctrico del elev Si el conector eléctrico del elevalunas no fuera compatible con el cableado del vehículo (foto 1), siga estas instrucciones:<br>1. Corte los terminales o
- Corte los terminales de los cables que llegan del motor del elevalunas y pélelos por una longitud aproximada de 5mm (foto 2).
- 2. Engarce los nuevos terminales (no suministrados con el elevalunas), compatibles con los del cableado del coche (foto 3).
- 
- 3. Con cinta aislante, aísle la parte de terminal no acoplada al conector del coche (foto 4). 4. Conecte los cables del coche con los nuevos terminales del elevalunas y compruebe el funcionamiento correcto. En caso de un funcionamiento anómalo del comando proporcionado, invierta la polaridad de la conexión (foto 5). 5. Aísle la nueva conexión con cola caliente (foto 6).

#### **ELEKTRİK BAĞLANTISI**

- ELEKTRIK BAGLANTISI<br>Elektrikli cam kaldırma krikosunun soketinin araç kablolarıyla uyumsuz olması halinde (fotoğraf 1), aşağıdaki sekilde hareket ediniz:<br>1. Cam kaldırma krikosunun elek
- Cam kaldırma krikosunun elektrik motorundan gelen kabloların uçlarını kesiniz ve plastik kılıflarını yaklaşık 5 mm kadar soyunuz (fotoğraf 2).
- 2. Aracın kablolarıyla uyumlu yeni uçlar temin ederek (cam kaldırma krikosu donanımında mevcut değillerdir), bunları soketin söküldüğü uçlara bağlantı pensesiyle bağlayınız (fotoğraf 3).
- 3. Ucun aracın soketine takılmayan bölümünü izolasyon bandı uygulayarak yalıtınız (fotoğraf 4).
- 4. Aracın kabloları ile elektrikli cam kaldırma krikosunun yeni uçlarını bir birine bağlayınız ve doğru çalışıp çalışmadıkların kontrol ediniz. Komut verdiğinizde sistem gerektiği gibi çalışmıyor ise, bağlantı uçlarını değiştiriniz (fotoğraf 5). 5. Yeni bağlantıyı sıcak tutkalla yalıtınız (fotoğraf 6).

- LIGAÇÃO ELÉCTRICA<br>
Se o conector eléctrico do Se o conector eléctrico do elevador de vidros não for compatível com a cablagem do veículo (fotografia 1) proceder como se segue:
- 1. Cortar os terminais dos cabos provenientes do motor do elevador de vidros e descarná-los por um comprimento de cerca de 5mm (fotografia 2).
- 2. Fixar os terminais novos (não fornecidos com o elevador de vidros), compatíveis com os da cablagem da viatura (fotografia 3).<br>3. Com fita isolante isolar a norrão de terminal que pão está acoplada ao conector da viatura
- 3. Com fita isolante isolar a porção de terminal que não está acoplada ao conector da viatura (fotografia 4).
- 4. Ligar a cablagem da viatura com os novos terminais do elevador de vidros e verificar o correcto funcionamento. No caso de incoerência de funcionamento com o comando dado, inverter a polaridade da ligação (fotografia 5). 5. Isolar a nova conexão com cola a quente (fotografia 6).

#### **ΗΛΕΚΤΡΙΚΗ ΣΥΝΔΕΣΗ**

- $\left(\mathbf{R}\right)$  Σε περίπτωση που ο ηλεκτρικός συνδετήρας της διάταξης ανύψωσης παραθύρων δεν είναι συμβατός με την καλωδίωση του οχήματος (φωτογραφία 1) προχωρήστε ως εξής:<br>1. Κόμπε τα τερματικά των καλωδίων που προέρχονται από τον κινητήρα τη
- Κόψτε τα τερματικά των καλωδίων που προέρχονται από τον κινητήρα της διάταξης ανύψωσης παραθύρων και γδάρτε τα σε μήκος περίπου 5mm (φωτογραφία 2).
- Κλείστε σφίγγοντας τα νέα τερματικά (δεν παρέχονται με τη διάταξη ανύψωσης παραθύρων), που είναι συμβατά με αυτά της καλωδίωσης του οχήματος (φωτογραφία 3).<br>3. Με μονωτικό του ία μονώχτε το πιύμα του τεοματικ
- 
- 3. Με μονωτική ταινία μονώστε το τμήμα του τερματικού που δεν συνδέεται με το συνδετήρα του οχήματος (φωτογραφία 4).<br>4. Συνδέστε την καλωδίωση του ογήματος με τα νέα τερματικά της διάταξης ανύμωσης παραθύρων και ελέγετε τ Συνδέστε την καλωδίωση του οχήματος με τα νέα τερματικά της διάταξης ανύψωσης παραθύρων και ελέγξτε τη σωστή λειτουργία. Σε περίπτωση ασυνέπειας της λειτουργίας όταν δοθεί η εντολή, αναστρέψτε την πολικότητα της σύνδεσης (φωτογραφία 5).
- 5. Μονώστε τη νέα σύνδεση με κόλλα εν θερμώ (φωτογραφία 6).

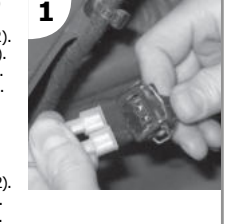

*Ligação Eléctrica*

*Collegamento Elettrico Conexiones Electricas Electrical Connection Elektrik Bağlantisi*

*Elektroanschlüsse Ηλεκτρικη Συνδεση*

 *Circuit Electrique*

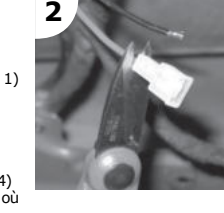

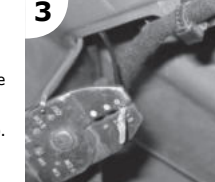

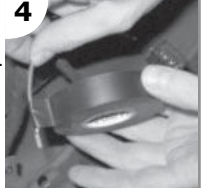

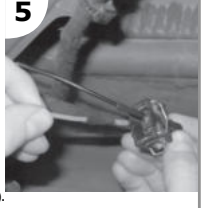

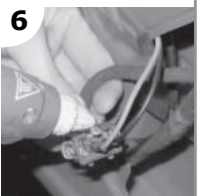

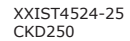

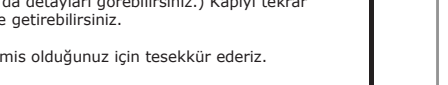